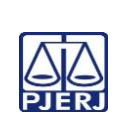

## **TRIBUNAL DE JUSTIÇA DO ESTADO DO RIO DE JANEIRO DEPARTAMENTO DE GOVERNANÇA E PLANEJAMENTO ESTRATÉGICO PLANO DE ATIVIDADE DETALHADA (PAT)**

**Unidade Organizacional: SGTEC**

**Elaborado por: Equipe do DEATE**

**Aprovado por: Diretor do DEATE**

**Data da VIGÊNCIA: 17/11/2023**

IMPORTANTE: Sempre verifique no *site* do TJRJ se a versão impressa do documento está atualizada.

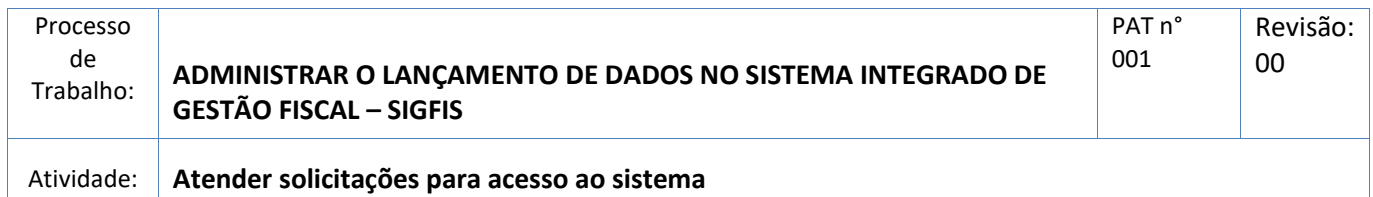

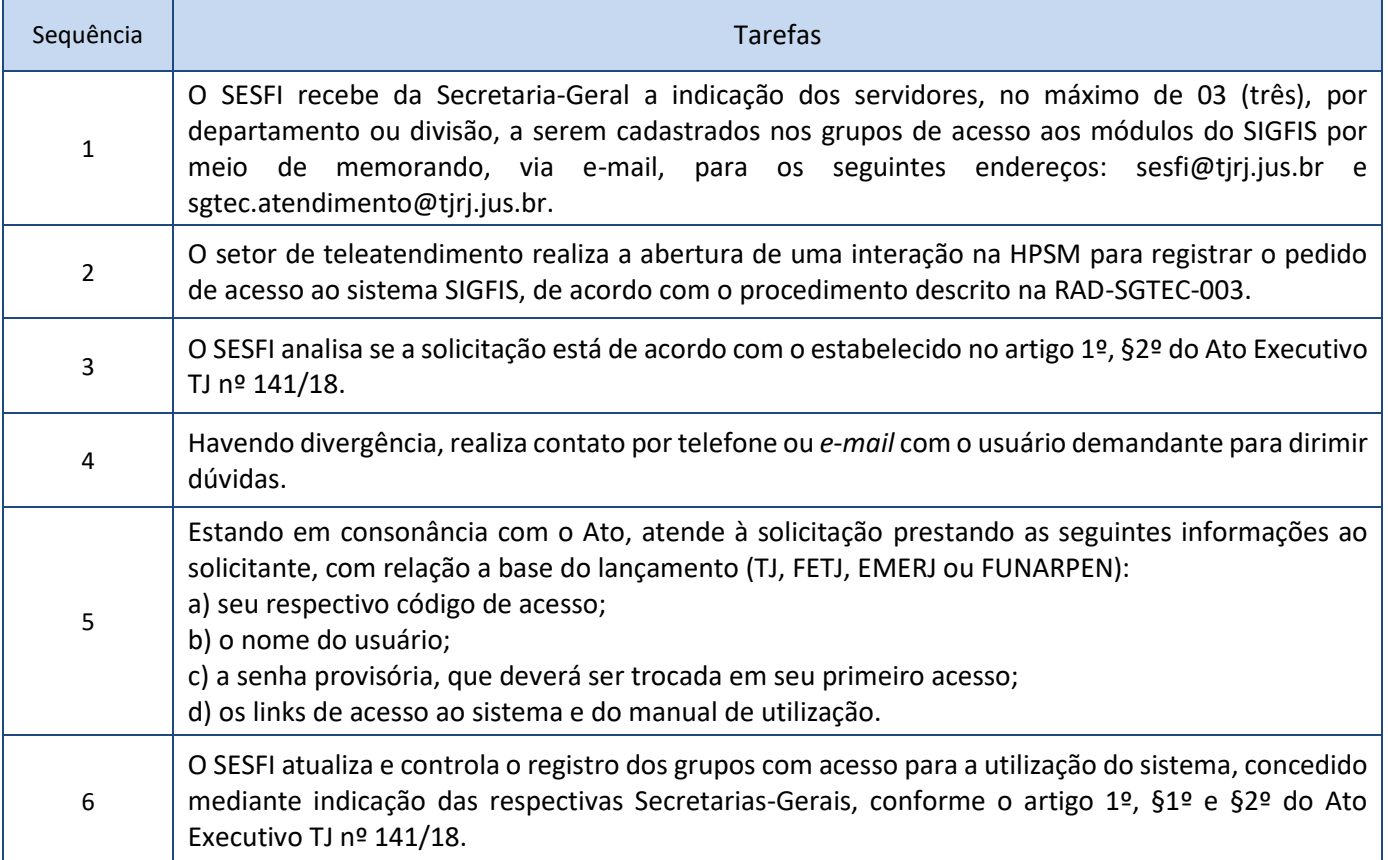